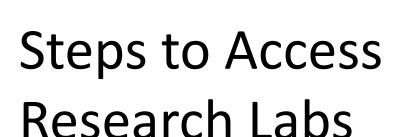

The supervisor makes a request for the student's access to the lab(s) to <a href="mailto:erica.howse@concordia.ca">erica.howse@concordia.ca</a>.

The supervisor will verify the list of trainings for the student to complete before accessing the lab.

Complete the trainings and send confirmation to <a href="mailto:erica.howse@concordia.ca">erica.howse@concordia.ca</a>. She will verify with EH&S.

Once verified, access permissions will be updated in the database and will be active the following day.\*

Complete the Safety Orientation Checklist with your supervisor.

\*If you are a new student, and after your permissions have been granted, access cards can be picked up from the Security Desk in the Hall Building (H-118) by presenting your student ID.

## Steps to Performing Experiments

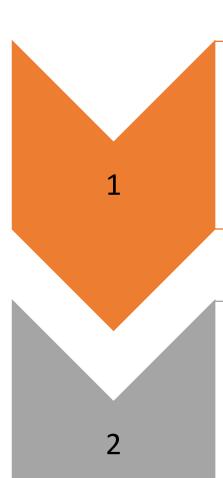

Write a Safety Operation Procedure (SOP) and submit to your supervisor and EH&S as required.

If your SOP is approved by your supervisor, you may begin your experiment.